# **2014**

## RSP1 雷达信号处理器规格书

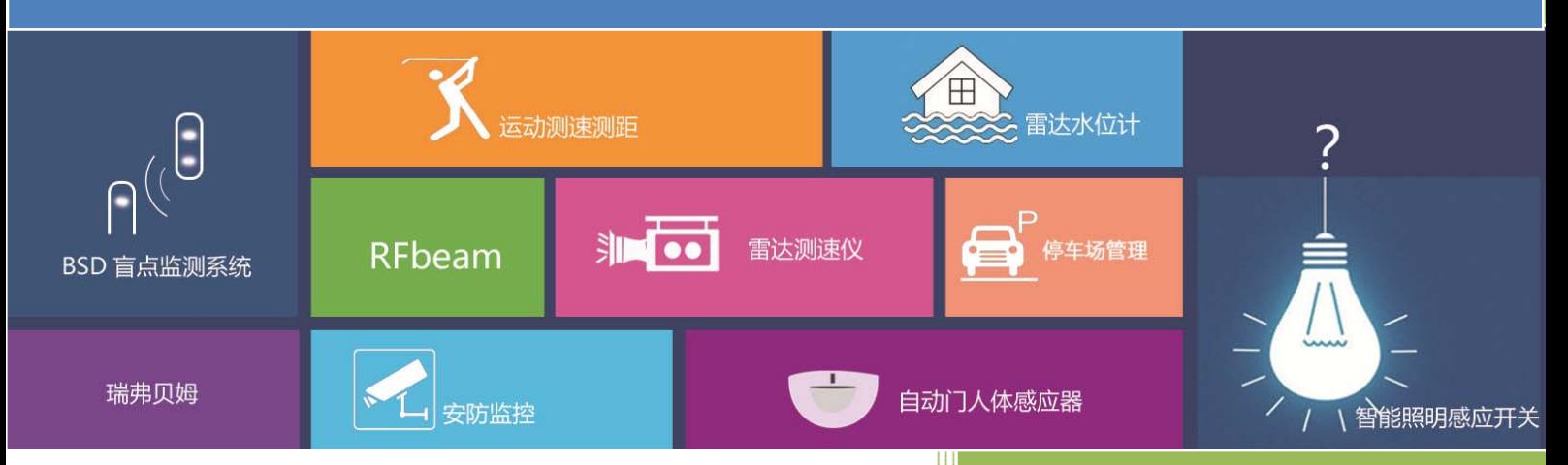

BEYD 深圳市佰誉达科技有限公司 2014/12/11

## 目录

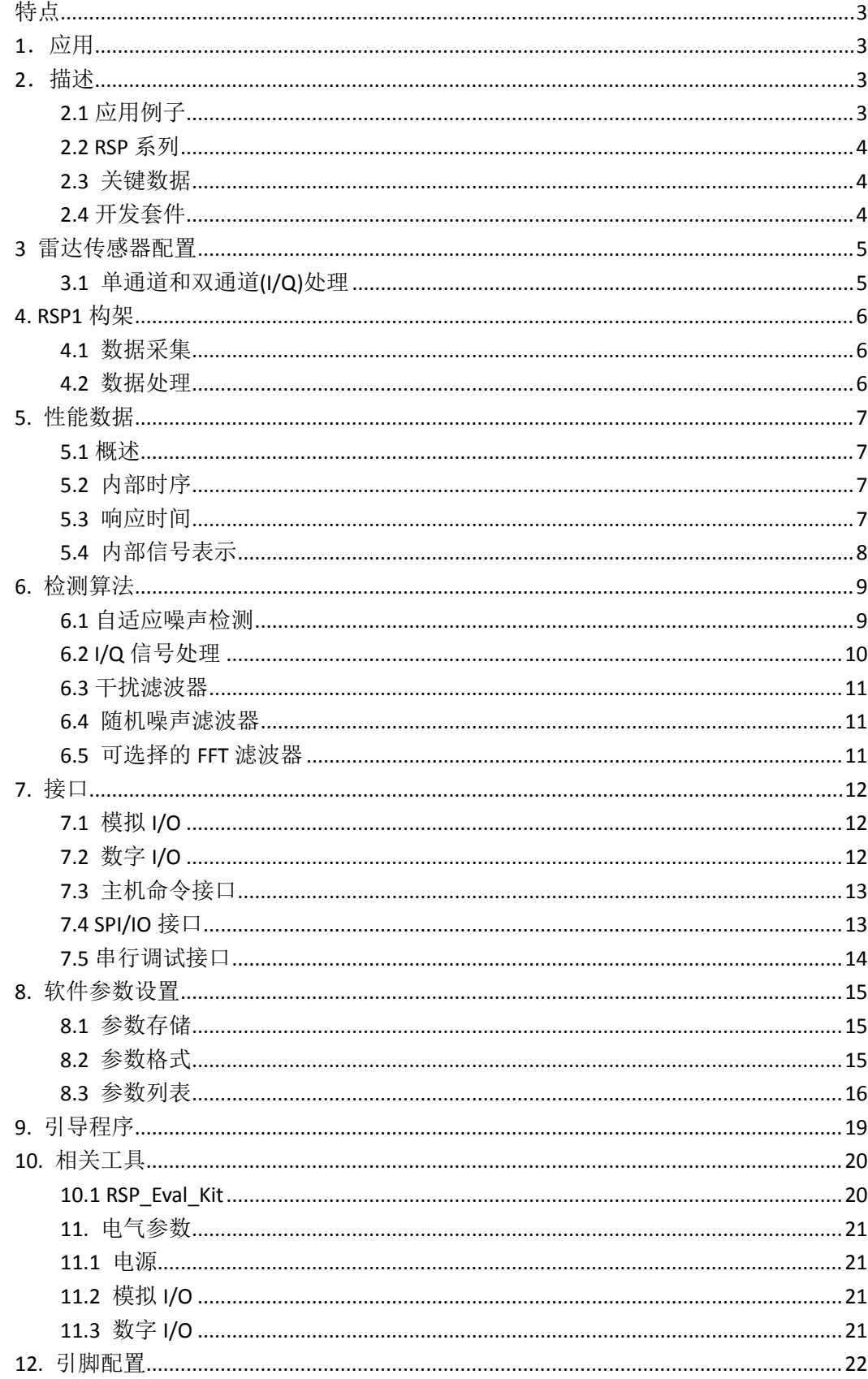

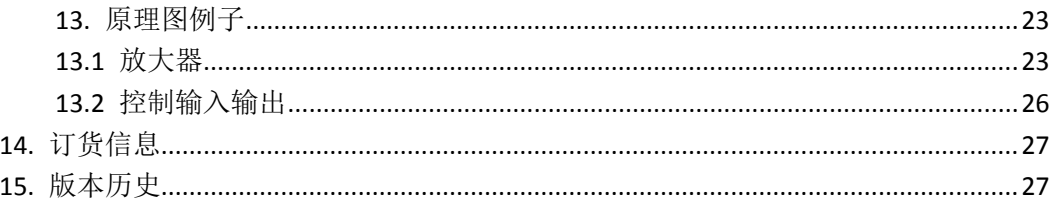

## 特点

- 通用多普勒雷达信号处理器
- **●** 雷达传感器信号 I, Q 通道接口
- 传统方案的双倍检测距离
- 检测目标速度和运动方向
- 内置复数 FFT 信号处理算法
- 有效的自适应干扰抑制
- 目标检测速度高达 135km/h
- 单机工作或与电脑主机相连
- 串口连接电脑主机

## **1**.应用

- 运动检测
- 智能照明,灯控系统
- 安防
- 测速

## **2**.描述

## **2.1** 应用例子

RSP1 已经包含了所有的多普勒信号处理,典型应用只需要极少的外围器件。可以通过 开关和电位计配置 RSP1, 或者通过串口进行配置。

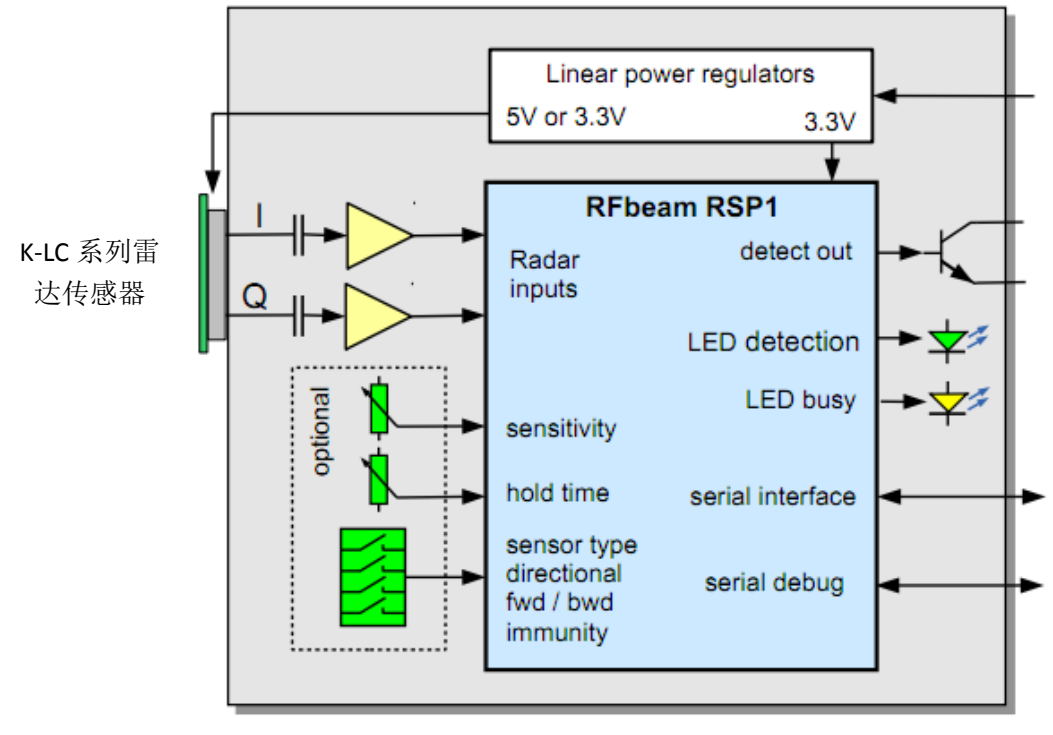

图 **1.** 典型的应用电路

#### **2.2 RSP** 系列

RSP 是英文 radar signal processor 的缩写,中文意思为雷达信号处理器。RSP 系列产品帮 助用户处理雷达原始信号,节省用户的开发周期和成本,让用户可以专注于具体的应用。

RSP1 是 RFbeam 公司的雷达信号处理器家族的一名成员。它包含了所有的多普勒信号 处理,可以检测低速运动,也支持高达 200km/h 的测速。它可以单独运行, 也可以作为子 处理器集成到更复杂的系统中。

用户只需要在输入端连接一个放大器,在输出端连接数字输出驱动,即可获得高性能的 测速系统。如需参考设计和应用说明,请联系我们。

#### **2.3** 关键数据

- 12 位 ADC
- I,Q 通道信号差分模拟输入
- 内部可编程增益放大器
- 采样率从 1280Hz 到 22.5kHz
- 高效的 256 点复数 FFT
- 对数检测算法
- 自适应的噪声和干扰分析和消除算法
- 串口命令和调试接口
- 串口、数字输入/输出接口灵活配置
- 应用程序设定可以从芯片下载或上传
- 先进的串口输出信号: 目标峰值幅度, 目标多普勒频率和速度方向, 噪声电平等

#### **2.4** 开发套件

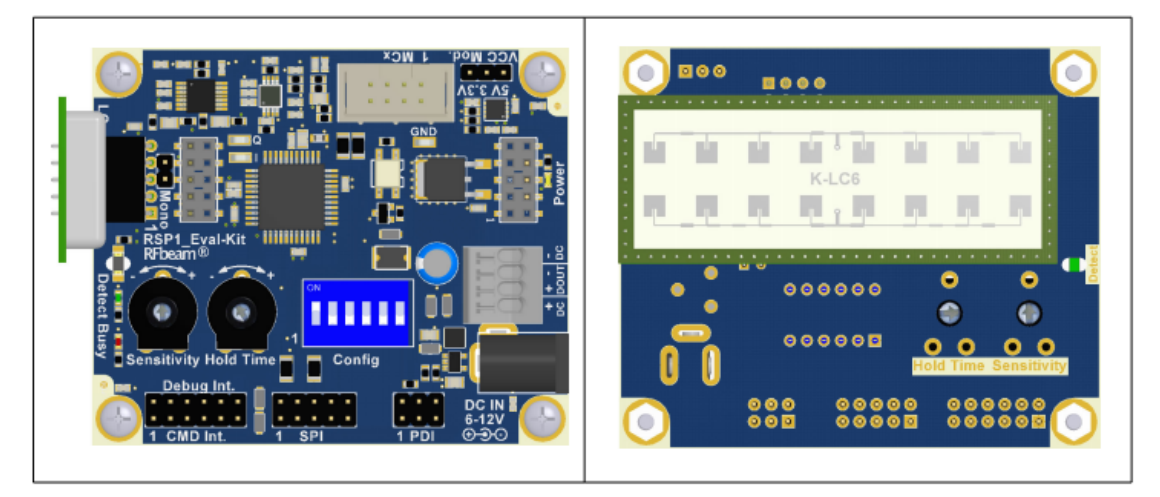

RSP1\_Eval-Kit 开发套件 左: 连接 K-LC2 右: 背面连接 K-LC6

通过 RSP1 Eval-Kit 开发套件和 RFbeam 的雷达传感器,用户可以探索 RSP1 的绝大部分 功能。使用一个串口终端,用户可以操作大约30个参数。借助RFbeam的PC端软件SerialScope, 用户可以探索 FFT, 噪声和其他信号, 软件 SerialScope 包含在 RSP1 Eval-Kit 开发套件中。 所有的原理图, PCB 布局和 BOM 表也包括在内, 供客户参考。

## **3** 雷达传感器配置

RSP1 芯片可供一个或者两个雷达传感器使用,两个传感器并非同时使用,而是通过一 个复位键选择其中一个。

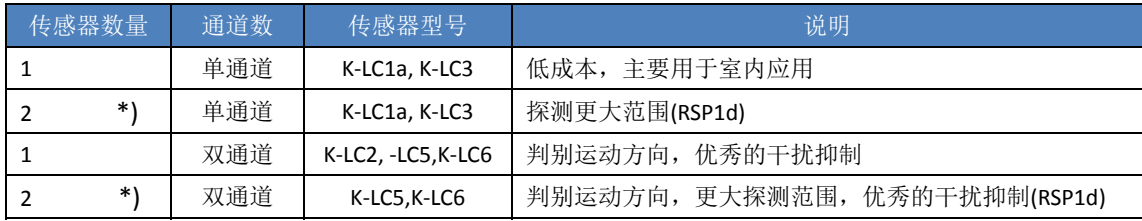

\*) 适用于 RSP1d 芯片

表 **1.** 雷达传感器配置

## **3.1** 单通道和双通道**(I/Q)**处理

RSP1 可用于单通道和 I/Q 双通道的雷达传感器(见表 1: 雷达传感器配置)。

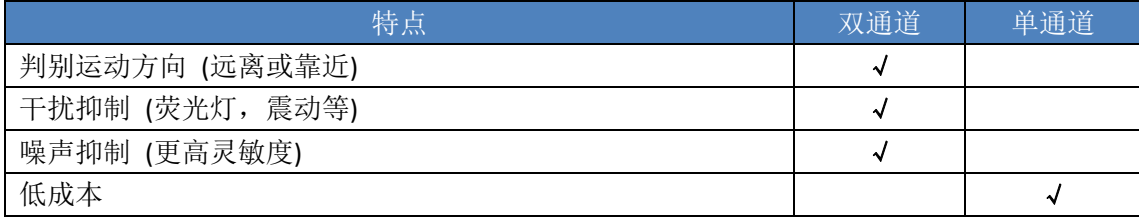

表 **2.** 双通道和单通道对比

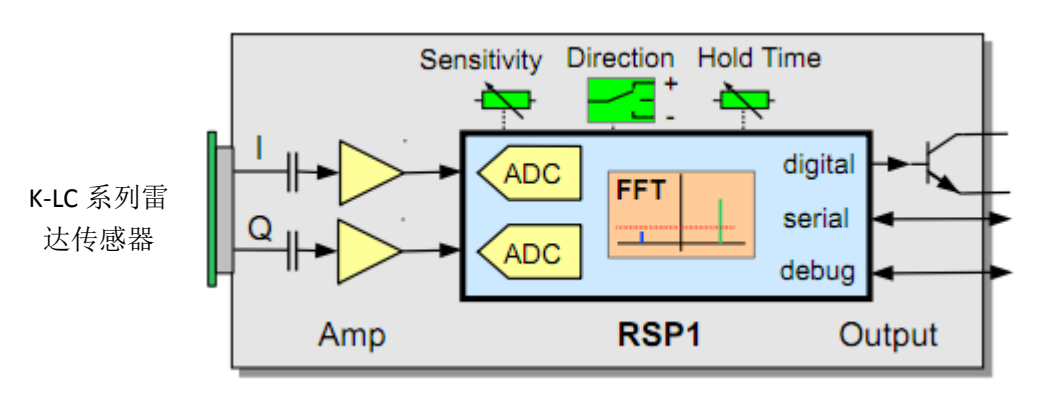

图 **2.** 典型的双通道架构

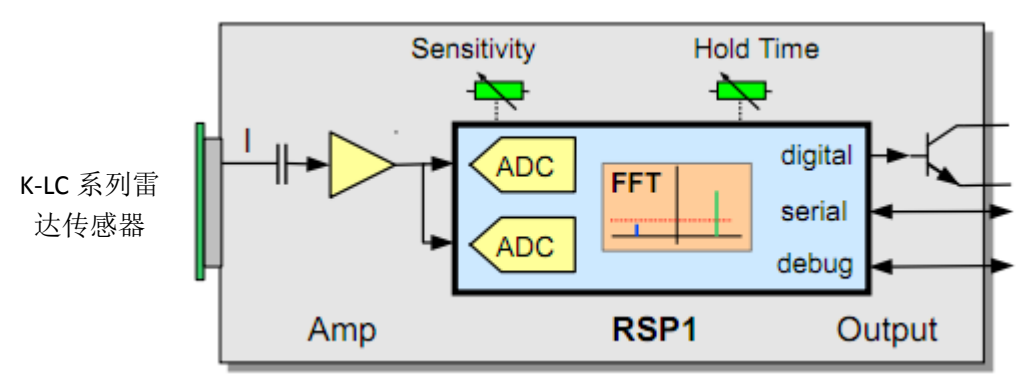

图 **3.** 典型的单通道架构

#### **4. RSP1** 构架

#### **4.1** 数据采集

一个内置的可编程差分放大器增益从 1 档到 16 档可调。RSP1 内置 2 个 12 位 ADC,RSP1d 内置 4 个 ADC。

采样频率从 1200Hz 到 12kHz 共 10 种可选,对应的最大探测目标速度范围从 13km/h 到 136km/h。

#### **4.2** 数据处理

数据处理基于复数 FFT 和一个自适应噪声阀值。根据具体应用,用户可通过设置相应的 参数进行调整和优化测量结果。

#### *FFT* 的优势

FFT 即快速傅里叶变换,用于频域中的信号处理

(可参考:http://baike.baidu.com/subview/7562/9485379.htm?fr=aladdin )

正交多普勒信号的处理是由一个复数 FFT 执行的,使用 FFT 的测量结果要优于简单的比 较器或者时域处理的测量结果。

RSP1 的 FFT 可以实现复杂的运动和速度检测:

- 更好的信噪比(24dB),探测距离提高 2 到 3 倍
- 固有的目标速度检测
- 可靠的方向判别,靠近或者远离
- **●** 通过复数 FFT, 有效的实现干扰抑制(如荧光灯, 下雨, 震动 ... )
- 对已知噪声源进行窄带滤波
- 自适应噪声抑制

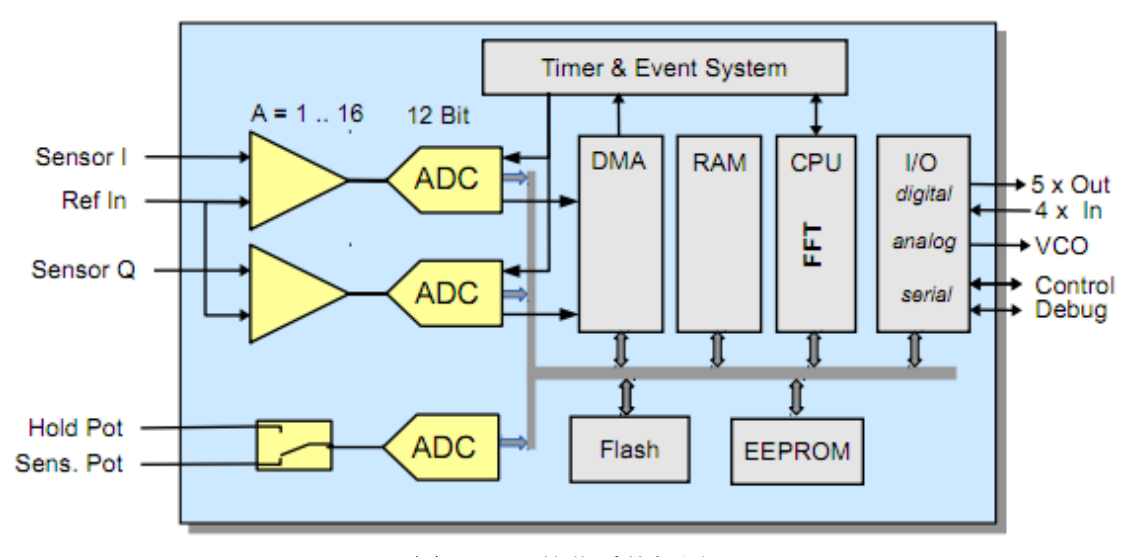

#### 图 **4.** RSP1 简化系统框图

#### **5.** 性能数据

#### **5.1** 概述

RSP1 内部时钟频率为 32MHz。雷达 I 和 Q 通道信号通过一个可编程增益放大(A=1~32)。 一个 12 位的差分 ADC 工作在 500kHz 时钟频率,对已经放大的信号进行转换。I 和 Q 通道的 信号采集几乎是并行的,时间差仅为 2us。

复数 256pt 点 FFT 并行运行, 采集数据。时间信号经由汉宁窗, 然后由 FFT 进行处理。 数据采集只会被 300us 的加窗计算时间中断,其他的信号处理和数据采集将同时进行, 不会产生中断。

#### **5.2** 内部时序

采样时间取决于参数 S03(采样率)的设置,这个参数设置会影响 FFT 的分辨率和测速范 围,见下表:

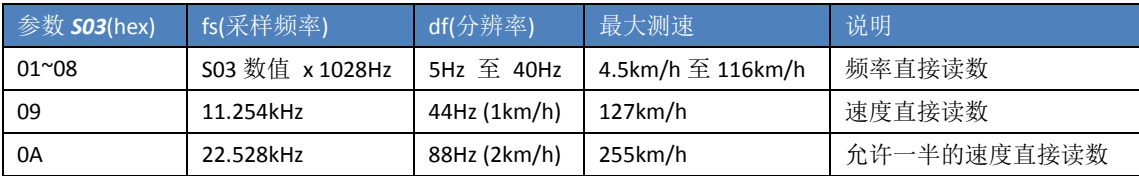

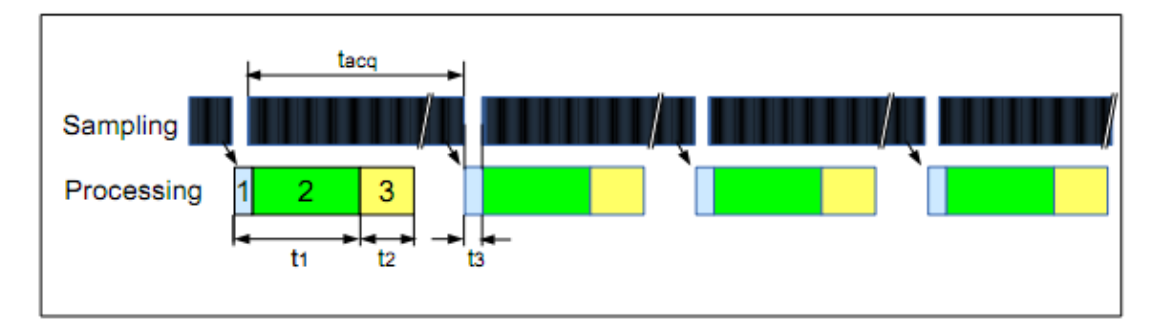

图 **5.** 数据采集和信号处理并行执行,小缺口(t3)为加窗中断

*tacq = 256 \* 1/fs = 11.4ms … 200ms (fs = 22.5kHz … 1280Hz)* 

*t1 = 8ms* 

```
t2 = 2ms
```
*t3 = 0.3ms (*用于计算汉宁窗*)* 

ADC 对 I 和 Q 通道的信号采集几乎是并行的, 最大时间差仅为 2us。

#### **5.3** 响应时间

参数设置和数字输出的响应时间取决于采样率 fs(参数 S03)和抗干扰值(参数 A03)。

最小响应时间 *tRmin = 11.4ms \* A03 value (S03 = 0A)* 最大响应时间 *tRmax = 200ms \* A03 value (S03 = 01)* 

## **5.4** 内部信号表示

RSP1 计算输入信号的复数频谱幅度。

模数转换 ADC 采用 12 位进行, 为了提高定点运算的精度, 我们将 ADC 的结果左移 4 位,得到数值范围‐32,768 …+32767。

内部信号处理和参数设置都是基于对数 FFT 的,这样有助于优化小信号处理,有助于更 好的分析雷达信号和目标距离。

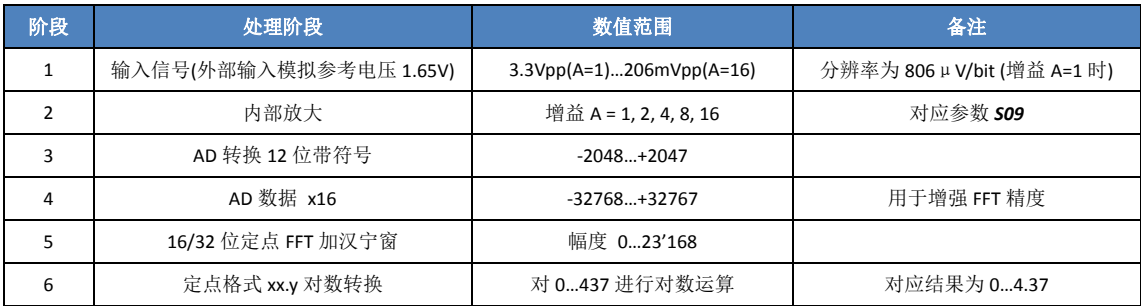

表 **3.** 内部处理阶段

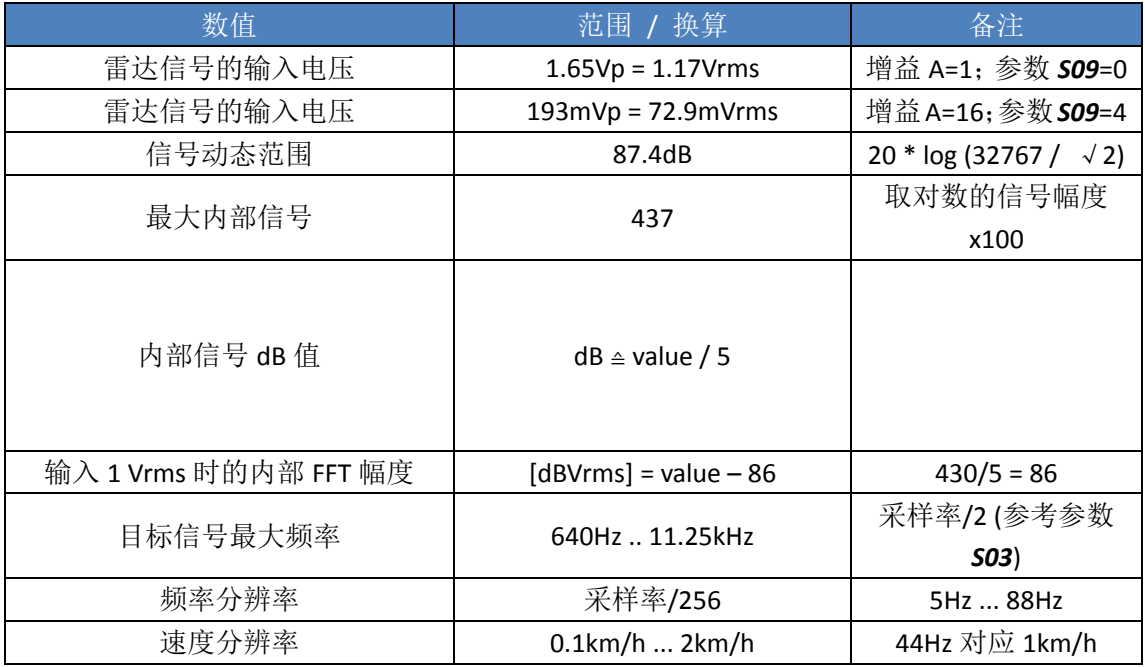

表 **4.** 内部信号换算流程

#### **6.** 检测算法

检测算法基于对 I、Q 通道输入的模拟信号进行复数 FFT(快速傅里叶变换)运算。FFT 采 用对数格式输出,这样可以优化信号处理,不管是大目标信号还是小目标信号。

实际上, FFT 意味着有很多窄带滤波器降低噪声的幅度。RSP1 采用 256 点 FFT, 相当于 有 128 个滤波器来分析每个靠近或者远离的运动目标。

相比简单的比较器方案,采用 FFT 算法有更好的灵敏度。理论上,采用 256(2 的 8 次方) 点 FFT,信噪比的增益为 10 x log(8) = 24dB。现实中,采用 FFT 算法的探测距离是比较器方 案的两倍。

关于信号处理,可以使用 RFbeam 的软件 RSP1\_Scope 来深入研究。(RSP1 集成了串行调 试端口,具体可以参考 **7.5** 串行调试接口)

#### **6.1** 自适应噪声检测

RSP1 采用了先进的噪声识别技术,从而拥有优异的探测灵敏度。每个 FFT 频点上噪声大小 都是单独测量,噪声测量有两个阶段:

- 1、 芯片上电后,初始噪声谱幅度曲线是通过时间平均获得。即:在一段时间内各个 FFT 频 点测得的噪声幅度在时间上取平均值。取平均的样本个数(即噪声测量时间)由参数 S04 设定。
- 2、 噪声自适应平均在信号处理阶段一直进行。

如果使用诸如 K-LC2、K-LC5 等含 I、Q 双输出的雷达传感器,噪声对消功能非常有效,因为 运动目标多普勒信号很容易和噪声区别开来。

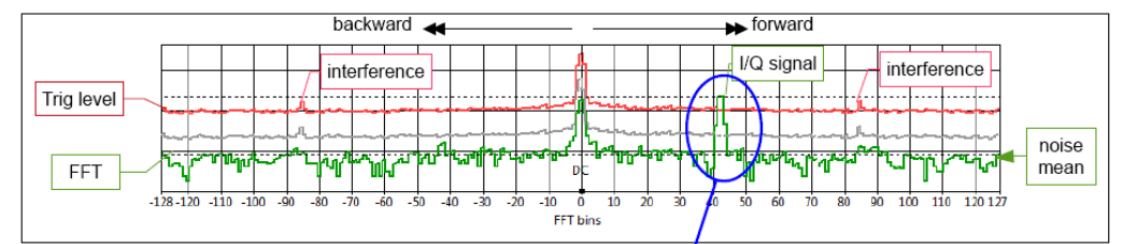

Fig. 6: Signal levels used for object detection. Example: forward moving object

Trigger level results from the sum of adaptive noise threshold (Grey plot) and the sensitivity selected by parameter A02.

Signal in the center is the DC offset caused by the amplifier and ADC converter.

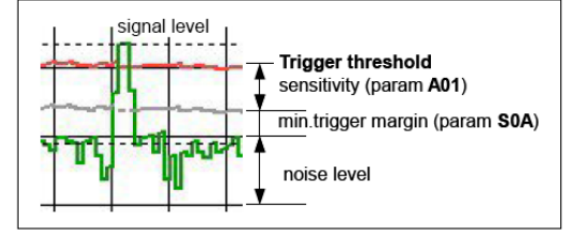

触发电平是自适应平均噪声电平(图中灰色线)与灵敏度(由参数 A02 设定)之和。 FFT 频谱中心的信号为放大器和 AD 产生的直流偏置。

## **6.2 I/Q** 信号处理

RSP1 支持使用复数 FFT 进行 I/Q 信号处理, I/Q 多普勒信号之间的相位偏移为+90 度或 者-90 度。目标信号出现在 FFT 输出频谱的实部(右)或者是虚部(左)。

FFT 频谱中心信号是由放大器和 ADC 产生的直流偏置,可以忽略。(详见图 8)

对比单通道传感器,使用 I/Q 双通道传感器具有以下优势:

- 判别运动方向
- 更好的干扰抑制
- 更好的震动抑制

即使不需要判别运动方向,使用 I/Q 传感器也会明显提高干扰抑制。

下图为时域的 I 和 Q 通道的多普勒信号:

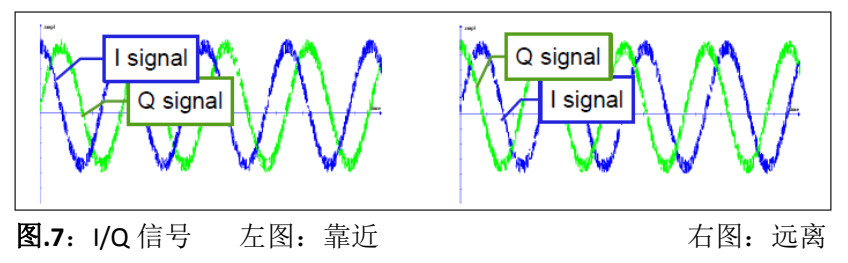

下图为频域的多普勒信号:

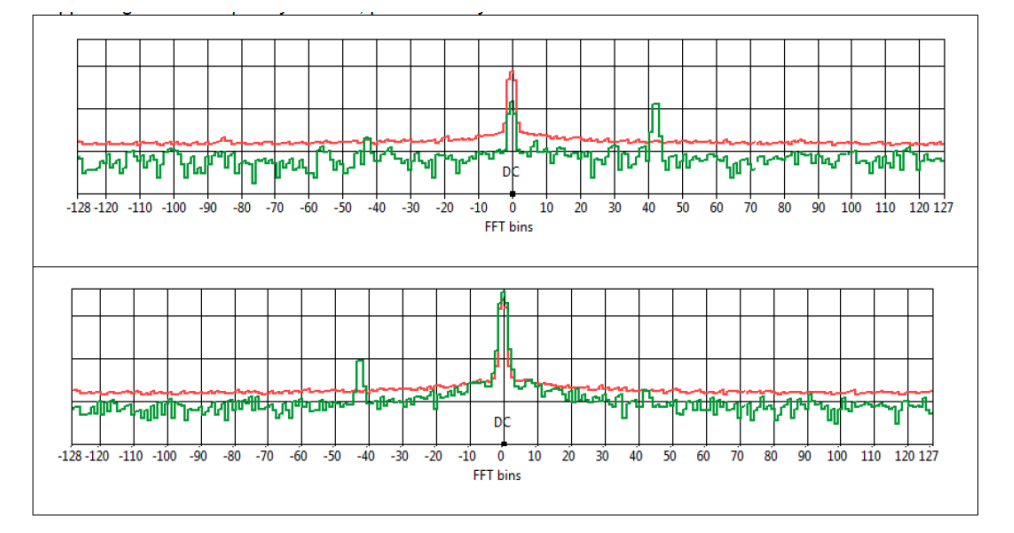

图 **8**. 靠近目标和远离目标的 FFT 振幅

单通道传感器在复数 FFT 频谱的实部(右)和虚部(左)产生相同的信号:

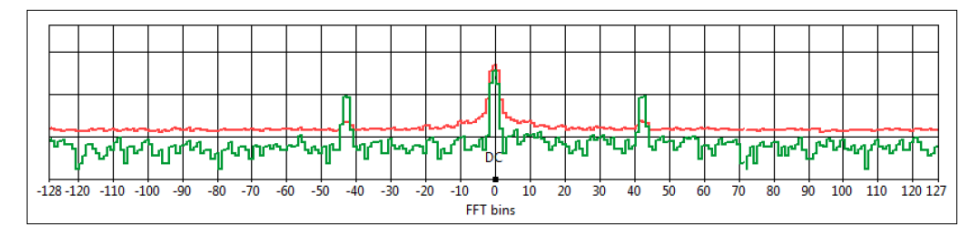

图 **9.** 单通道传感器在左边和右边产生对称的信号

#### **6.3** 干扰滤波器

通常情况下,干扰信号会在 FFT 频谱的左右两边对称出现。常见的干扰源有电子镇流器 和荧光灯。

通过分析 I/Q 通道的信号,很容易区分这些干扰信号。

如下图 10 所示, RSP1 认为红线是噪声信号:

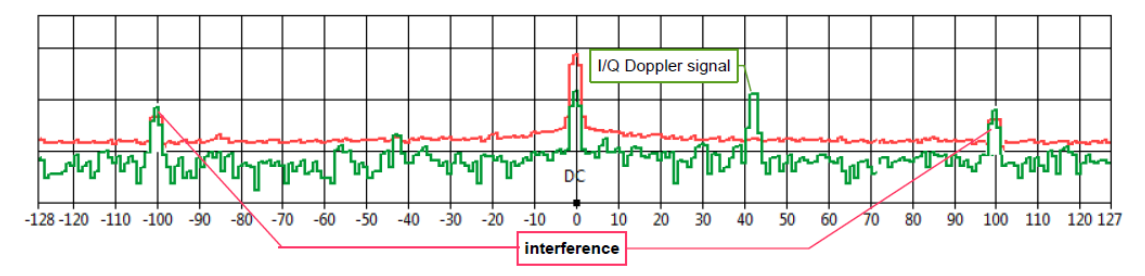

图 **10**. 有效的 I/Q 多普勒信号出现在+44,出现在 100 和‐100 两处的是噪声信号。

注:类似于图 *10* 中出现的干扰信号可以通过分析 *I/Q* 多普勒信号进行区分出来。而采 用单通道雷达传感器则没办法将噪声区分。

#### **6.4** 随机噪声滤波器

RSP1 提供了特殊的随机噪声抑制机制。

随机噪声在 FFT 频谱上呈现随机分布式峰值,可以通过取平均降低。取平均由参数 S02 设置。

超过触发阀值的噪声峰值将被计数,计数器的阀值可以通过参数 *A03* 设置。

#### **6.5** 可选择的 **FFT** 滤波器

通过设置参数 *X20*,*X21…*到 *X27*,可以对 8 个频率进行抑制。 每个参数值代表一个 FFT 频点,对应的频率将被屏蔽。 举例说明: 比如,希望屏蔽 100Hz 和 1kHz 的频率,采样率为 2560Hz(参数 *S02* = 02) 则需要将参数 X20 和 X21 分别设置为 000A 和 03E8, 进一步了解可参考 FFT 滤波器章节

#### **7.** 接口

RSP1 通过不同的接口,用于配置和控制信号。RSP1 可以单独使用,也可以配合一台主 控制器使用。

- 命令接口: 标准的 UART 接口,用于参数设置,波特率为 38'400。
- 调试接口: 高速的 UART 接口,用于调试,波特率为 460'800。此接口也是 程序下载接口,用于软件更新。
- 数字 I/O: 控制信号,用于 LED 指示灯,数字输出和 SPI 接口(可选的)。

## **7.1** 模拟 **I/O**

关于模拟信号处理的详细信息,请参见第 13 章的原理图例子。 雷达输入信号的范围取决于内部增益,通过参数 *S09* 设置。

引脚 功能 备注 AVcc **No. 1 表示模拟部分的供电** 电源去藕良好,见图13. RADAR\_AREF ADC参考电压 ADC参考电压 ADCOVID RADAR\_COMMON引脚 RADAR COMMON 1 输入参考电压 The Vec/2 (1.65V), 去藕电容见图13. RADAR\_I1 雷达同相模拟信号(I通道) 以RADAR\_COMMON为参考信号 RADAR\_Q1 | 雷达正交模拟信号(Q通道) | 以RADAR COMMON为参考信号 ALT RADAR 11 | 备用雷达I通道信号 | 通过参数S01设置 ALT RADAR Q1 | 备用雷达Q通道信号 | 通过参数S01设置 ALT\_RADAR\_COMMON | 输入参考电压 | 连接至RADAR\_COMMON引脚 HOLD\_POT | 可选的保持时间设置 | 范围0~Vcc/2,本功能通过参数S07启用 SENS POT **TELD** 可选的灵敏度设置 TELD 前围 0~Vcc/2,本功能通过参数 S06 启用

*S09* = 0:范围是 3.3Vpp;*S09* = 4:对应范围是 200mVpp。

#### **7.2** 数字 **I/O**

所有的数字输入引脚都有内部下拉电阻,高电平激活。 次级引脚功能(IDX)留作将来版本用。

#### **7.2.1** 模式设定

- SETTING MODE 引脚须连接 Vcc, 以激活输入设置。
- 只有在 POWER ON 的状态下,才能设置输入。
- 输入设定的参数可通过软件改写。

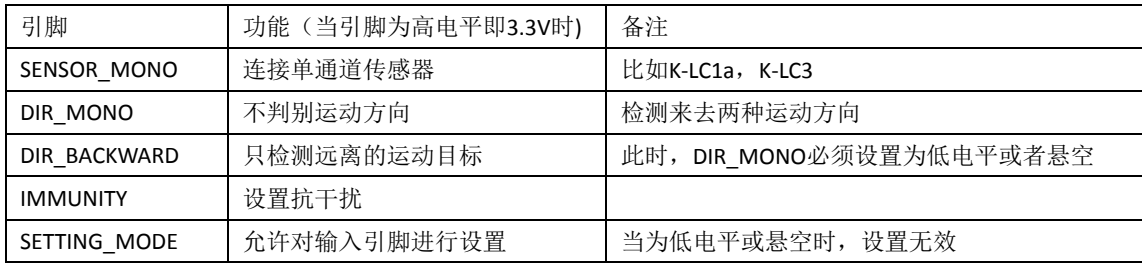

#### **7.2.2** 控制输出

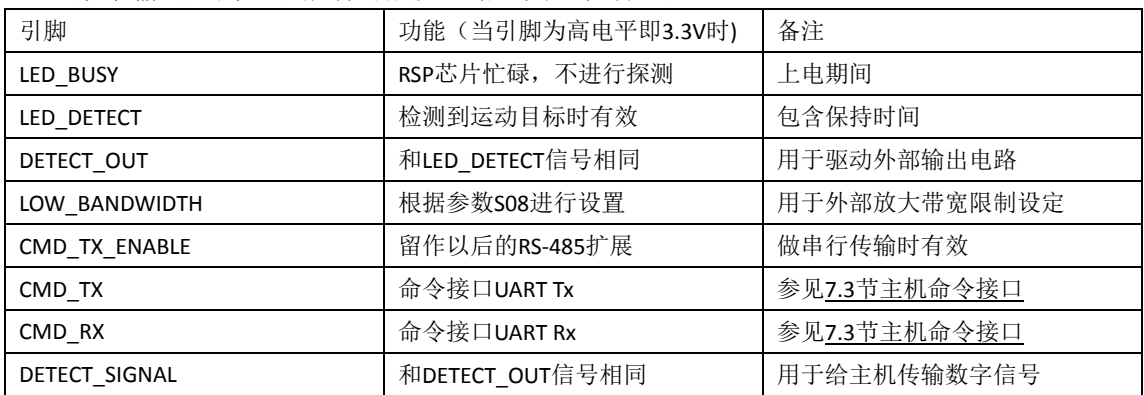

数字输出是高电平激活的推挽电路,典型驱动电流 10mA。

## **7.3** 主机命令接口

这是一个 3.3V 的异步 UART 接口。

引脚: 输入: CMD\_RX, 输出: CMD\_TX 物理数据: 波特率 38400, 8 个数据位, 1 个停止位, 无奇偶校验, 无握手 通信协议: 客户端-服务器协议, RSP1 充当服务器。详见第 8 章软件参数设置

此接口可以在软件 RSP\_Terminal 上使用。

## **7.4 SPI/IO** 接口

此接口留作将来版本的 RSP1 用。

#### **7.5** 串行调试接口

调试接口提供高速的参数访问,也可以串行输出 I、Q 信号以及 FFT 频谱信号。 这是一个 3.3V 异步 UART 接口: 引脚: 输入: DEBUG RX, 输出: DEBUG TX 物理数据: 波特率 460'800, 8 个数据位, 1 个停止位, 无奇偶校验, 无握手 协议: ‐流媒体协议(见第 8 章软件参数设置) ‐客户端‐服务器协议(见第 8 章软件参数设置)

-引导程序协议(和 RSP\_Prog 软件配合使用)

此接口可以在软件 RSP\_Scope 上使用。

#### **7.5.1** 循环信号流

循环信号流是一个连续的数据流,除了开始和结束,其他时候没有主机介入。 这种模式通过在主机命令接口的 **D0001** 和 **D0002** 命令启动,然后 RSP1 就会在调试接口

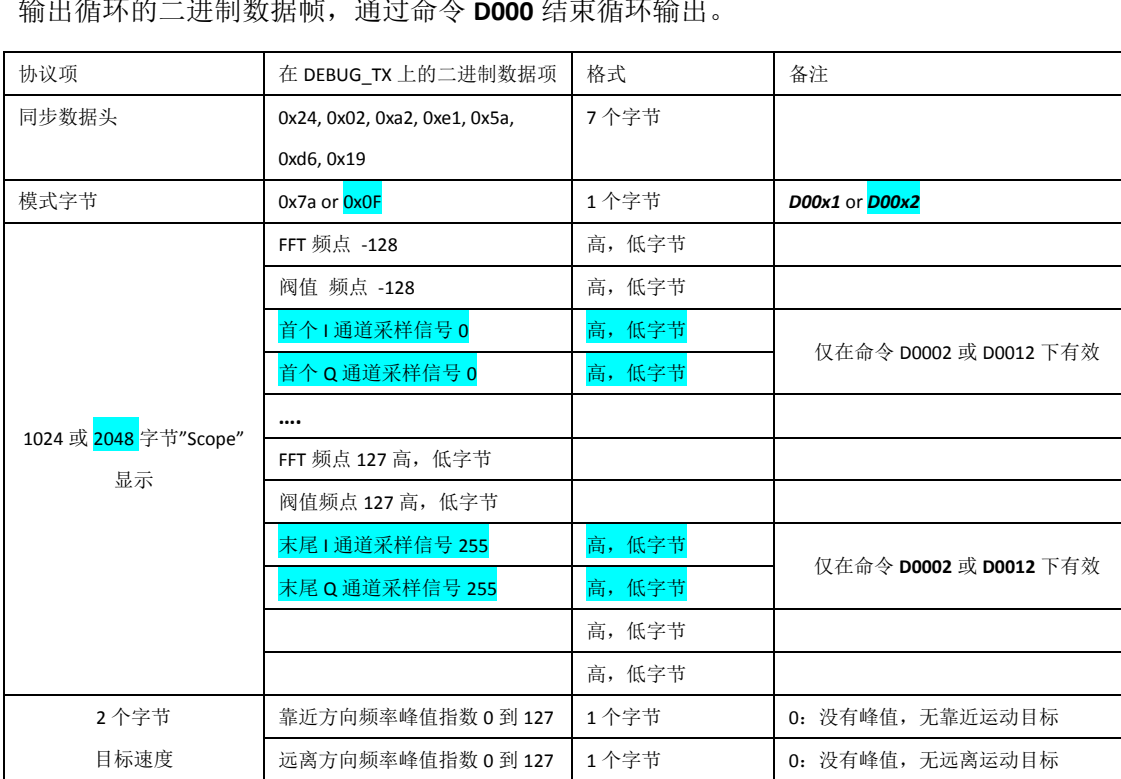

输出循环的二进制数据帧,通过命令 **D000** 结束循环输出。

表 **5**. 调试数据流协议

#### **7.5.2** 单次信号流

单次数据流是一个客户端服务器协议。这个模式通过在调试接口或主机命令接口的 **D0011** 和 **D0012** 命令启动。然后 RSP1 在调试接口上输出一个二进制数据帧。数据帧的格式 和上节循环信号流相同。

#### **7.5.3** 参数接口

几乎所有的参数命令都可以通过调试接口执行,格式请参见第 8 章软件参数设置。

## **8.** 软件参数设置

参数可以由串行 UART 控制接口来设置, 它工作在 38.4k 波特率, 1 位停止位, 无奇偶校验。

#### **8.1** 参数存储

除了实时和调试参数外,所有参数都将被永久存储在处理器内部的 EEPROM。

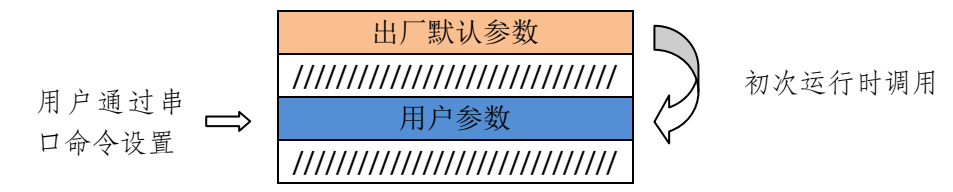

图 **11.** EEPROM 中的参数组织

参数分为以下几类:

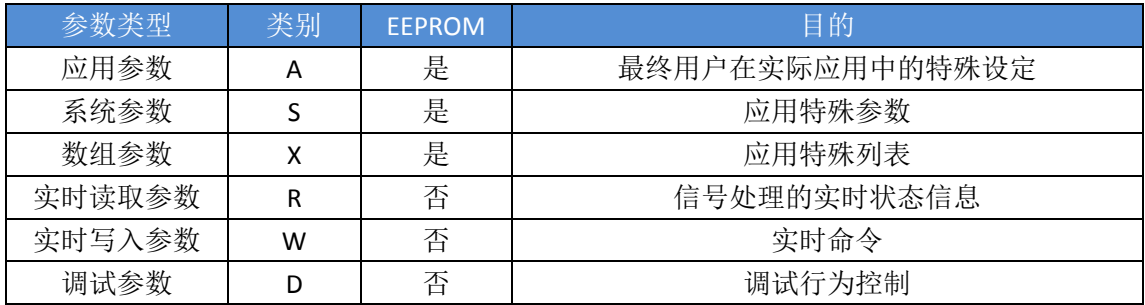

表 **6.** 参数设定的类型

#### **8.2** 参数格式

参数修改将保存至 EEPROM。可以通过电脑主机或者 ASCII 终端连接串行 UART 接口进 行参数设置。

物理格式:38.4K 波特率,,8 位数据,1 个停止位,无奇偶校验 ("8n1") 格式说明: 请求的前缀是\$,回答的前缀是@,<CR>代表回车键(0x0D 十六进制)

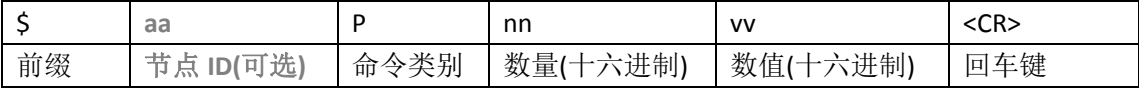

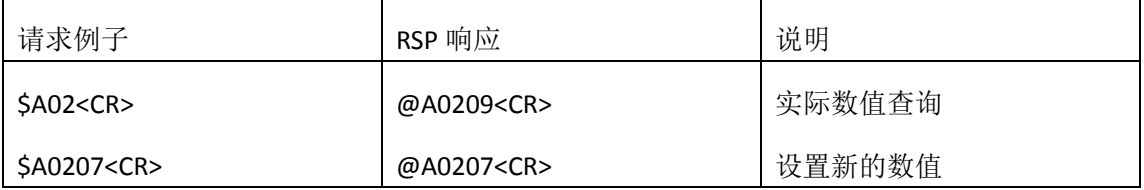

表 **7.** 参数设置格式(节点 ID 留作将来版本的 RSP1 用)

#### **8.2.1** 错误消息**(RSP1** 应答**)**

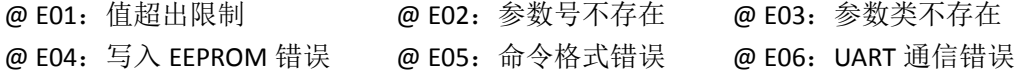

## **8.3** 参数列表

#### **8.3.1 8** 位参数

右侧 R 列打钩的参数:需要复位命令'w01'或者电源切换,方可生效。

所有数值均采用 **16** 进制计数法!(**\***星号标记例外)

| 参数               | 默认值                      | 最小值                      | 最大值            | 功能                 | 描述                                       | $\mathsf{R}$ |
|------------------|--------------------------|--------------------------|----------------|--------------------|------------------------------------------|--------------|
| 类别 A             | (EEPROM)                 |                          |                | 应用参数               | 最终用户在实际应用中的特殊设定                          |              |
| A00              | 00                       | 00                       | 00             | 保留                 | 留作将来用                                    |              |
| A01              | 01                       | 00                       | 09             | 保持时间               | 9: 检测结果输出的最大保持时间                         |              |
| A02              | 09                       | 00                       | 09             | 灵敏度                | 9: 最大的检测灵敏度                              |              |
| A03              | 03                       | 00                       | 09             | 抗干扰性               | 9: 最大的抗干扰性                               |              |
| A04              | 00                       | 00                       | 00             | 雨天抗干扰性             | 留作将来用                                    |              |
| A05              | 00                       | 00                       | 02             | 方向                 | 0: 靠近: 1: 远离: 2: 两者皆有                    |              |
| A06A0F           | 00                       | 00                       | 00             | 保留                 | 留作将来用                                    |              |
| 类别 S<br>EEPROM   |                          |                          |                | 系统参数               | 应用特殊参数                                   |              |
| <b>SOO</b>       | 00                       | 00                       | 01             | 雷达传感器类型            | 0: 双通道 I/Q; 1: 单通道                       | $\sqrt{}$    |
| S01              | 00                       | 00                       | 01             | 使用备用模拟端口           | 1: ADC 输入引脚为 2 和 3, 而不是 44 和 1           | $\sqrt{ }$   |
| <b>SO2</b>       | 01                       | 00                       | 01             | FFT 取平均值           | 1: 取平均值                                  | $\sqrt{ }$   |
| S03              | 02                       | 01                       | 09             | 采样率                | 采样率 = 数值 x1028Hz(df=5Hz); 9:             |              |
|                  |                          |                          |                |                    | 11.254kHz(df=44Hz); A: 22.53kHz          |              |
| S04              | 10                       | 01                       | 40             | 启动噪声时间平均           | 复位后噪声取时间平均, 设置平均时间长度                     | $\sqrt{ }$   |
| <b>S05</b>       | 01                       | 01                       | 02             | 使用中的传感器            | 留作将来用 1:1 个;2:2 个(仅用于 RSP1d)             | $\sqrt{ }$   |
| <b>SO6</b>       | 01                       | 00                       | 01             | 电位设置灵敏度            | 1: 使用电位器进行灵敏度设置                          | $\sqrt{ }$   |
| S07              | 01                       | 00                       | 01             | 电位设置保持时间           | 1: 使用电位器进行保持时间设置                         | $\sqrt{ }$   |
| <b>S08</b>       | 01                       | 00                       | 01             | 带宽                 | 1: 低带宽(数字输出用于外部滤波器)                      | $\sqrt{ }$   |
| <b>SO9</b>       | 04                       | 00                       | 04             | ADC 增益             | 增益=2^n, 0->1; 1->2; 2->4; 3->8; 4->16    | $\sqrt{ }$   |
| S <sub>0</sub> A | 37                       | 20                       | 50             | 最小触发裕量             | 噪声和最大灵敏度之间最小触发裕量                         |              |
| S <sub>O</sub> B | 00                       | 00                       | 02             | DEBUG_TX 和 RX 的波特率 | 00:460,800; 01:115,200; 02:38,400        | $\sqrt{ }$   |
| SOCSOF           | 00                       | 00                       | 00             | 保留                 | 留作将来用                                    |              |
| 类别 R<br>(立即,实时)  |                          |                          |                | 实时读取参数             | 只读取参数                                    |              |
| <b>ROO</b>       | $\bar{a}$                | 00                       | 01             | 检测激活               | 1: 检测输出有效(包括保存时间)                        |              |
| <b>R01</b>       | $\overline{\phantom{a}}$ | 00                       | FF             | 测量速度               | >0 峰值位置 (FFT 频点数)                        |              |
| R02              |                          | 0                        | FF             | 噪声均值电平             | 所有 FFT 频点的平均值                            |              |
| R03              | $\overline{\phantom{a}}$ | 00                       | 02             | 工作状态               | 00: 启动; 01: 噪声时间取均值中; 02: 运行             |              |
| <b>R04</b>       | $\overline{\phantom{a}}$ | 00                       | FF             | 软件版本               | 主.次 版本(0.x 为预发布版本)                       |              |
| R10              | $\ast$                   | Ξ.                       | u.             | 软件版本字符串            | 完整的软件版本和日期字符串,不超过40字符                    |              |
| R11              | $\ast$                   | --                       | ٠.             | 结果字符串              | SpeedFW, SpeedBW, MagFW, MagBW <cr></cr> |              |
| R20              | $\ast$                   | $\overline{a}$           | Ξ.             | 获取 EEPROM 字符串      | 完整的 512 字节 EERPOM 信息(16 进制)              |              |
| 类别 W<br>(立即,实时)  |                          |                          |                | 实时写入参数             | 临时性写入参数                                  |              |
| <b>W00</b>       | ÷,                       | 00                       | 01             | 强制检测输出             | 1: 设置数字检测输出; 0: 普通输出                     |              |
| W01              | $\overline{\phantom{a}}$ | $\overline{\phantom{a}}$ | $\blacksquare$ | RSP1 处理器复位         | 软件复位, 数值不受影响                             |              |

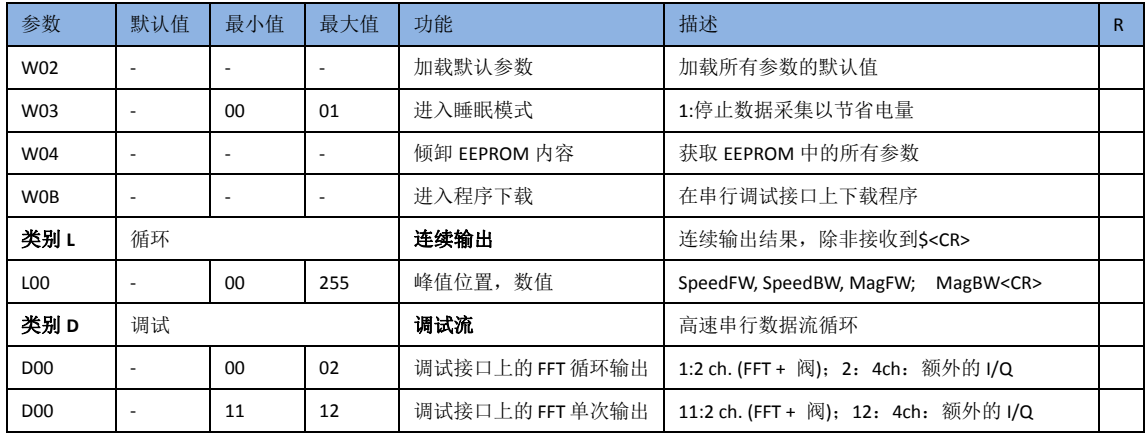

表 **8.** 8 位参数概述

#### **8.3.2 16** 位数组参数

目的:通过 8 位参数可间接访问这些数值

这些参数的数组可以通过 8 位参数或者信号处理进行寻址。数值是面向特定应用的。

#### 所有数值均采用 **16** 进制计数法!

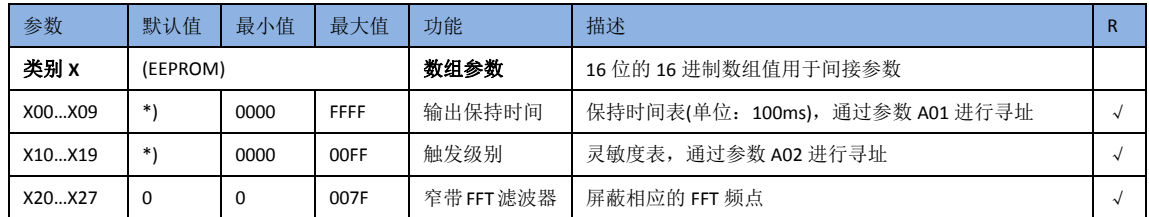

表 **9.** 数组参数 Xnn 概述

#### 输出保持时间表

表中的数值通过参数 A01(保持时间)进行寻址

默认数值:

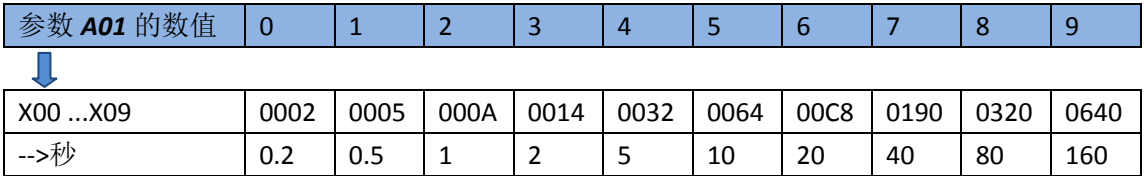

表 **10.** 数组参数 X0n 保持时间

#### 触发电平表**(**灵敏度**)**

表中的数值通过参数 A02(保持时间)进行寻址

默认数值:

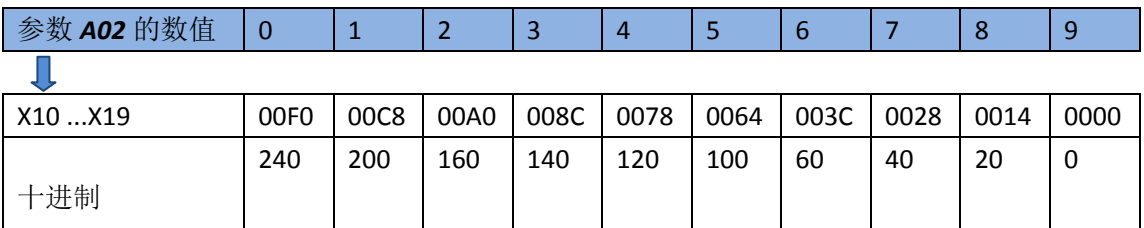

表 **11.** 数组参数 X1n 触发级别

#### **FFT** 滤波器

根据 FFT 频率分辨率(用 df 表示), 通过数值设定, 可以设置高达 8 个不同的滤波频率。 滤波频率 = 参数值 **X** 乘以 df;

#### **FFT** 频率分辨率:

频率分辨率 df 取决于采样率和 FFT 点数 FFT\_N。

比如: FFT\_N = 256 (RSP1); fs 取决于参数 S03 的数值; df = fs/FFT\_N

频率分辨率取决于参数 S03 的数值

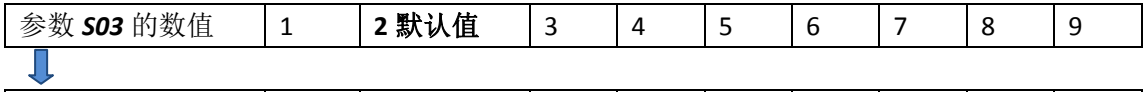

df 频率分辨率[Hz] 5 **10** 15 20 25 30 35 40 44

表 **12.** 频率分辨率取决于参数 S03 的数值

举例:

比如参数 S03=2 → 采样率= 2 x 1280Hz = 2560Hz → df= 2560Hz/256 = 10Hz

对 100Hz 的干扰频率进行滤波, 通常由 50Hz 的荧光灯引起的。

我们同时也对低速运动(10Hz)进行滤波。

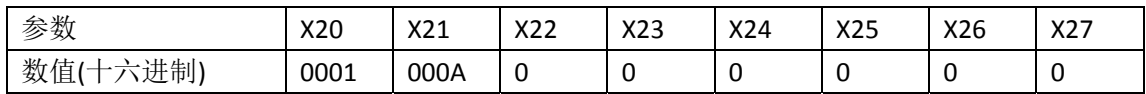

П 举例:

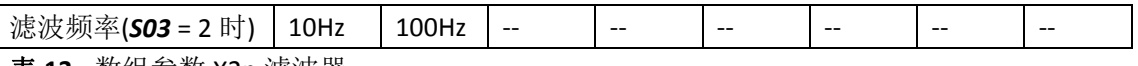

表 **13.** 数组参数 X2n 滤波器

## **9.** 引导程序

RSP1 处理包含了一个引导程序。

- 保存、编程、拷贝 EEPROM 的参数字符串
- RSP1 固件更新
- 可以通过串行调试接口访问

请使用 RFbeam 公司提供的软件 RSP\_Boot 进行以上操作。

切记不要使用其他工具对 **RSP1** 进行擦写或者编程,否则会导致引导程序丢失,

并导致 **RSP** 芯片无法进行更新。**RFbeam** 公司无法修复被擦写过的 **RSP** 芯片。

## **10.** 相关工具

更详细的资料,请参考 RSP\_Eval\_Kit 开发套件的用户手册。

#### **10.1 RSP\_Eval\_Kit**

该开发套件演示了 RSP1 的应用案例,包含了全部的原理图和 PCB layout。

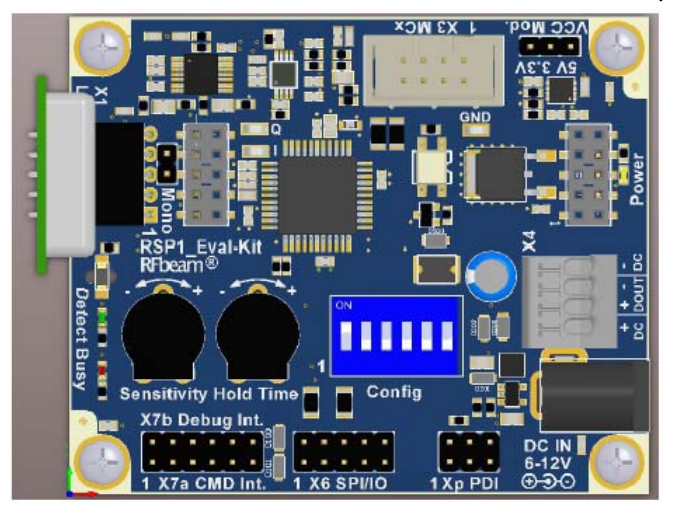

#### **10.1.1 RSP\_Terminal** 软件

此 Windows 软件允许通过串行的主机命令接口来探索及设置 RSP1。

#### **10.1.2 RSP\_Scope** 软件

此 Windows 软件是一个虚拟示波器,可以观察内部的内部的 FFT 信号, 阈值, I / Q 时 间域的信号。此软件也可以对相关参数进行设置。

#### **10.1.3 RSP\_Prog** 软件

此 Windows 软件支持 RSP1 芯片和 PC 主机进行参数交换。同时,通过此软件可以对 RSP1 进行固件升级。

## **11.** 电气参数

## **11.1** 电源

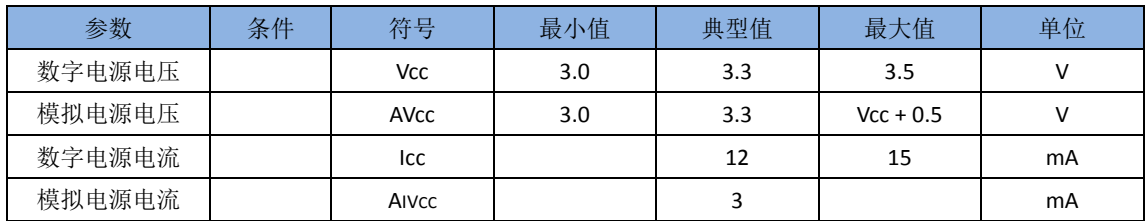

## **11.2** 模拟 **I/O**

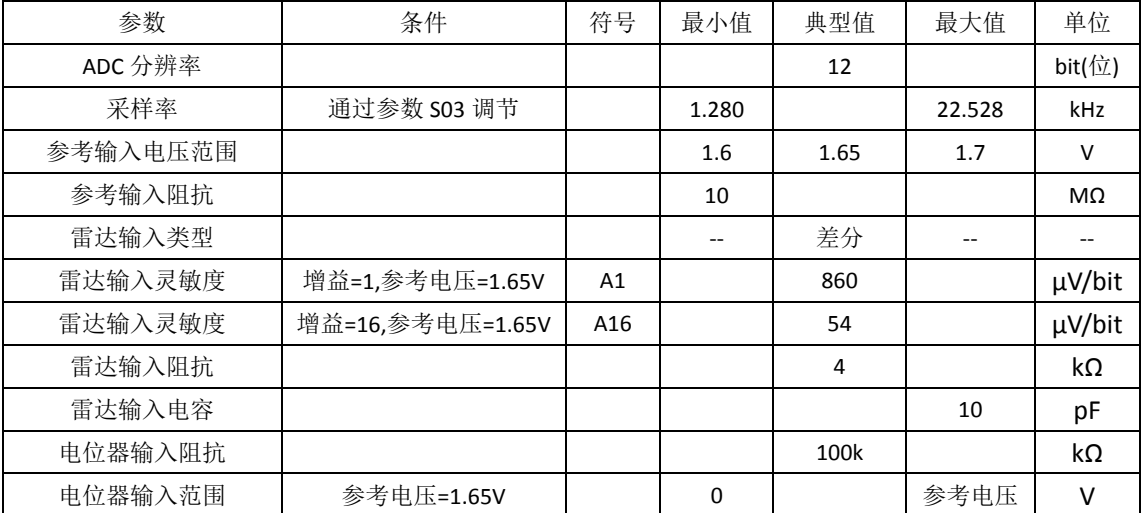

## **11.3** 数字 **I/O**

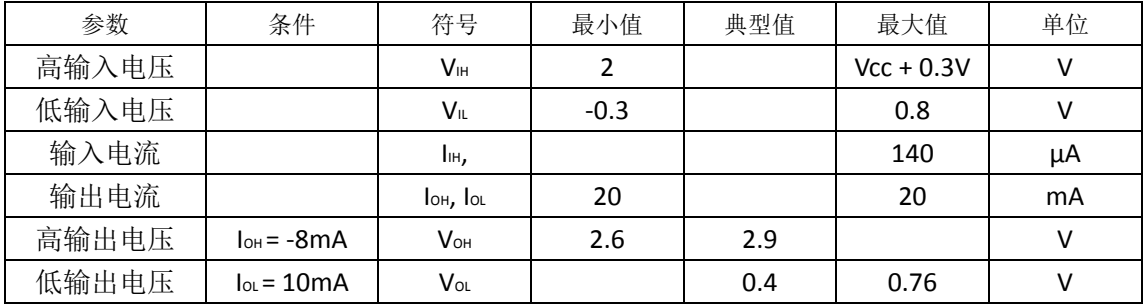

## **12.** 引脚配置

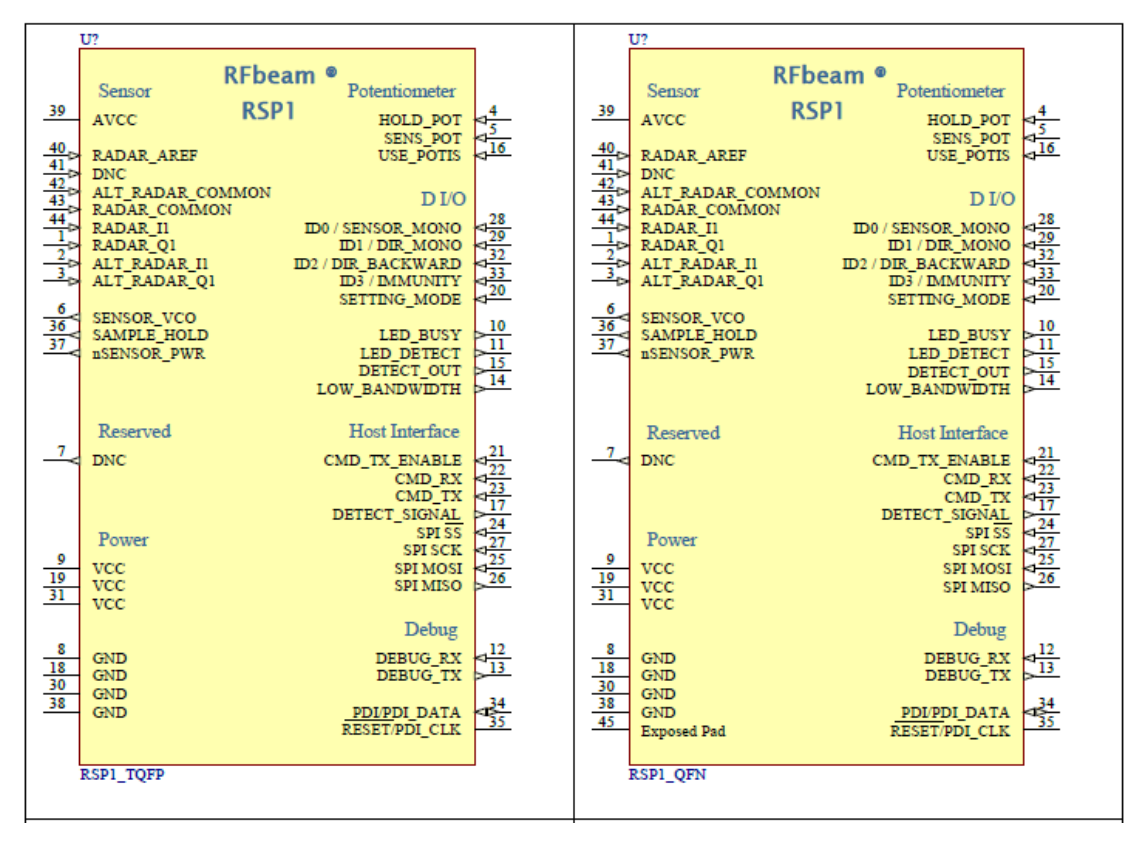

图 **12.** RSP1 引脚配置 左图:TQFP 封装 右图:QFN 封装

注:标准出货为 *TQFP* 封装,*QFN* 封装按需供货

#### **13.** 原理图例子

宗整的原理图,请参考开发套件 RSP1\_Eval-Kit 的用户手册。

#### **13.1** 放大器

#### **13.1.1** 雷达传感器输出

一个运动目标会在雷达传感器产生一个低频输出信号。这个信号的频率取决于移动速度, 幅度取决于距离,反射率和运动目标的尺寸大小。多普勒频率 fd和运动速度成正比关系:

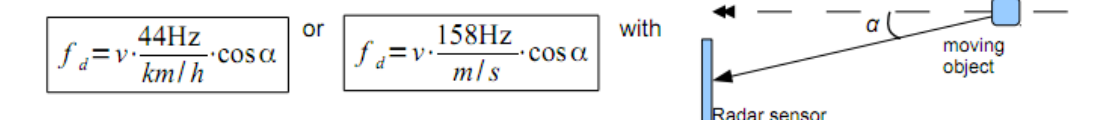

运动物体的角度会降低多普勒频率。

雷达传感器的较低频率输出称为 IF 输出(中频输出)。

RFbeam 公司的 K‐LC 系列的部分雷达传感器未集成中频放大器,所以这些雷达传感器更 加通用和低成本。不同的应用需要不同的放大和频率响应。雷达传感器的输出幅度范围从 100nV 到若干毫伏。

#### **13.1.2** 放大器结构

后文的两个原理图展示了双通道的解决方案,包含单级或两级放大器。双通道配置需要 传感器本身支持 I/Q 双通道, 比如 K‐LC2, K‐LC5, K‐LC6 等。

双通道的配置拥有更好的降噪处理和干扰抑制处理,同时,双通道配置可以判别运动方 向,远离或者靠近。可以参考表 **4.** 信号电平换算。

单通道的方案所需的器件较少,成本更低,比如 K-LC1a 和 K-LC3。

#### 如果采用单通道雷达传感器,仅需对 **I** 通道进行放大,但是需要将 **RSP1** 的**'RADAR\_I1'** 和**'RADAR\_Q1'**两个引脚连接起来。

RSP1 提供一个内部可编程的增益放大器,增益倍数从 1 到 32(0dB 到 30dB)。增益可通 过参数 S09 进行设置, 默认值为 32。

- > in our examples  $A_{total} = A_{internal} \cdot A_{extern}$  $A_{total} = 16.500 = 8'000$  or  $24dB + 54dB = 78dB$ 

#### 最大探测距离取决于输入 **RSP1** 信号的信噪比。 更高的增益不一定对应更大的探测距离。 关于优化放大电路的更多细节,请参考开发套件 **RSP1\_Eval‐Kit** 的用户手册。

两级放大结构意味着更高的外部增益,更高的带宽和要求 RSP 内部更低的模拟增益。 如果需要在最大范围内检测高速运动,两级放大是一个正确的选择。

#### 13.1.3 单级放大, 双通道

本例中的测速范围:0.1km/h 至 180km/h。这个配置需要 RSP1 的内部增益为 A = 16(24dB) 或者 A = 32(30dB)。

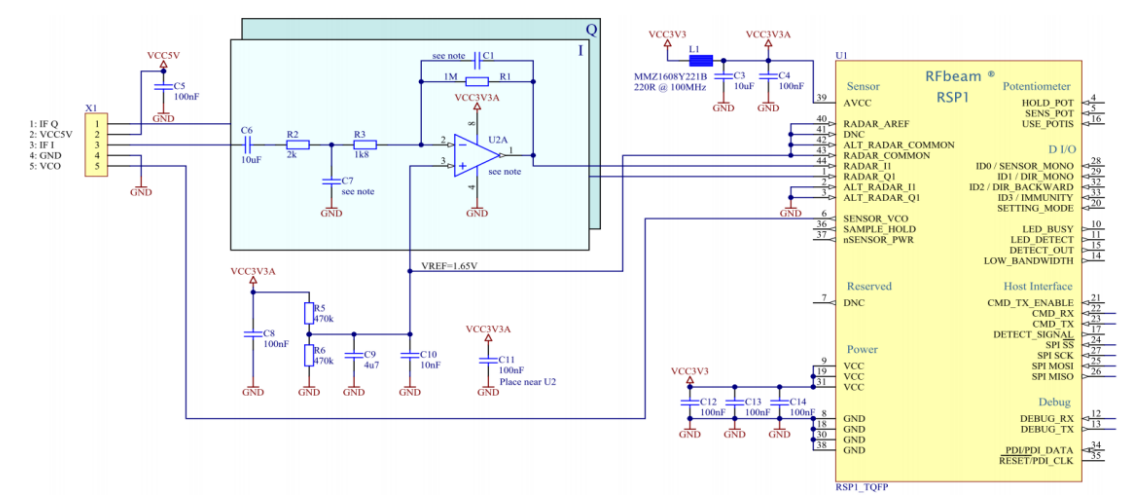

图 **13.** K‐LC 系列雷达传感器的单级放大电路,Q 通道和 I 通道电路相同

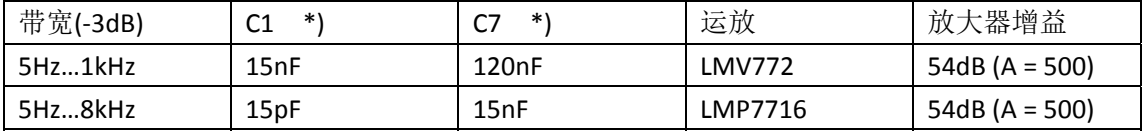

\*) Q 通道,相同的电阻值

#### 13.1.4 两级放大, 双通道

本例的测速范围:0.1km/h 到 250km/h。本例的配置比单级放大方案拥有更好的信噪比 和更高的带宽。

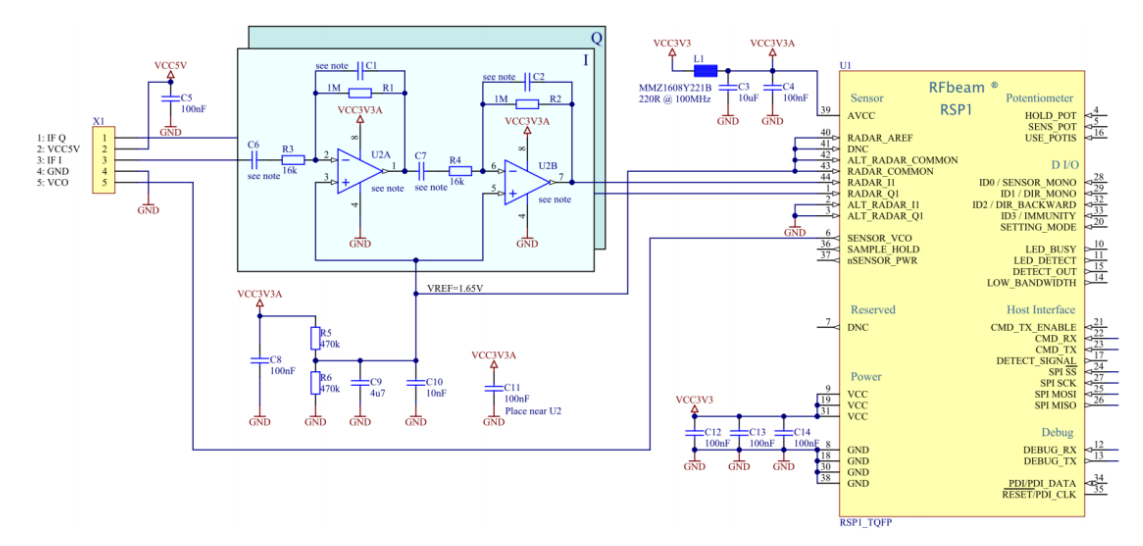

图 **14.** K‐LC 系列雷达传感器的两级放大电路 Q 通道的数值和 I 通道相同

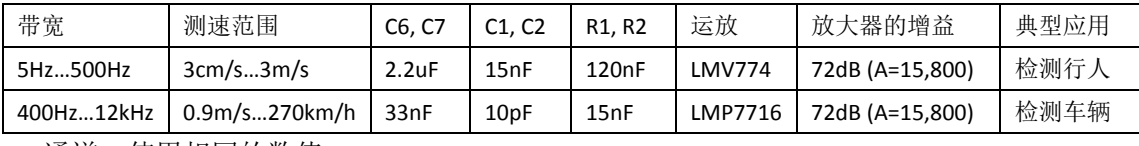

Q 通道,使用相同的数值

#### 请注意:所有数字 **I/O** 高电平均为 **3.3V**。

#### **13.2.1** 外围 **I/O**

所有输入都通过一个下拉电阻接地,所有输出都切换至 Vcc 3.3V。

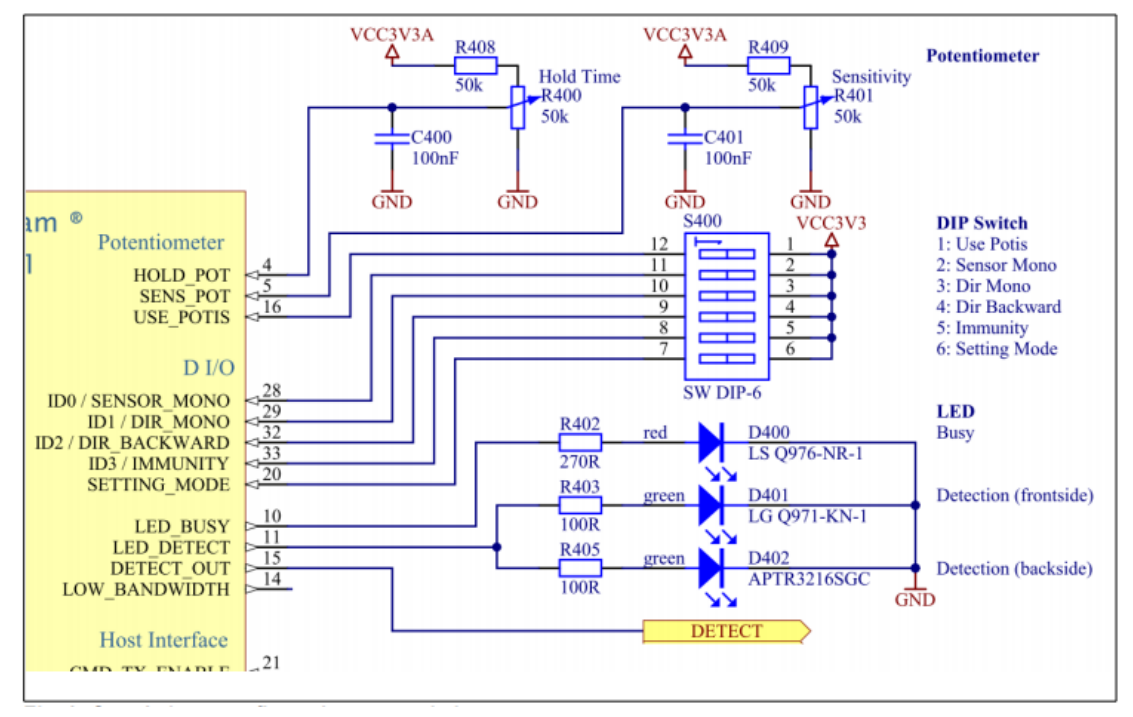

#### 图 **15.** 单机配置,控制元件

建议使用隔离输出,以防接地环路或者噪声注入。

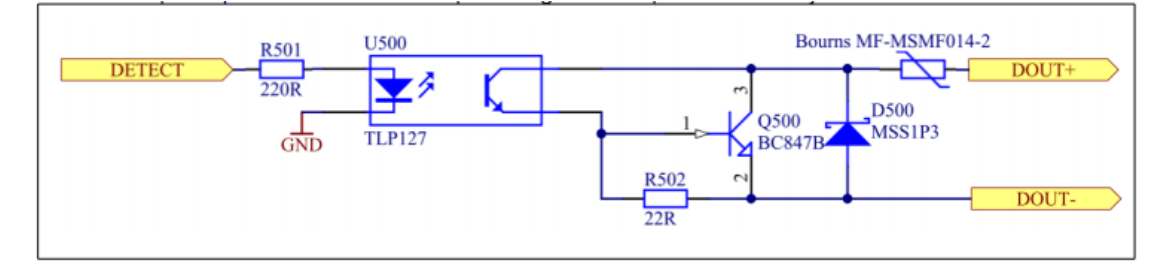

图 **16.** 隔离数字输出例子

## **14.** 订货信息

采用 44 引脚 TQFP 封装的 RSP1 芯片 RSP1-TQFP 采用 45 引脚 QFN 封装的 RSP1 芯片 RSP1-QFN (量大提供) RSP1 开发套件 RSP1\_Eval\_Kit

## **15.** 版本历史

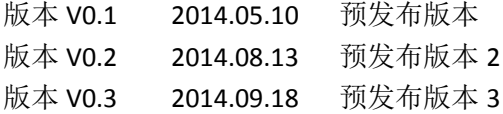